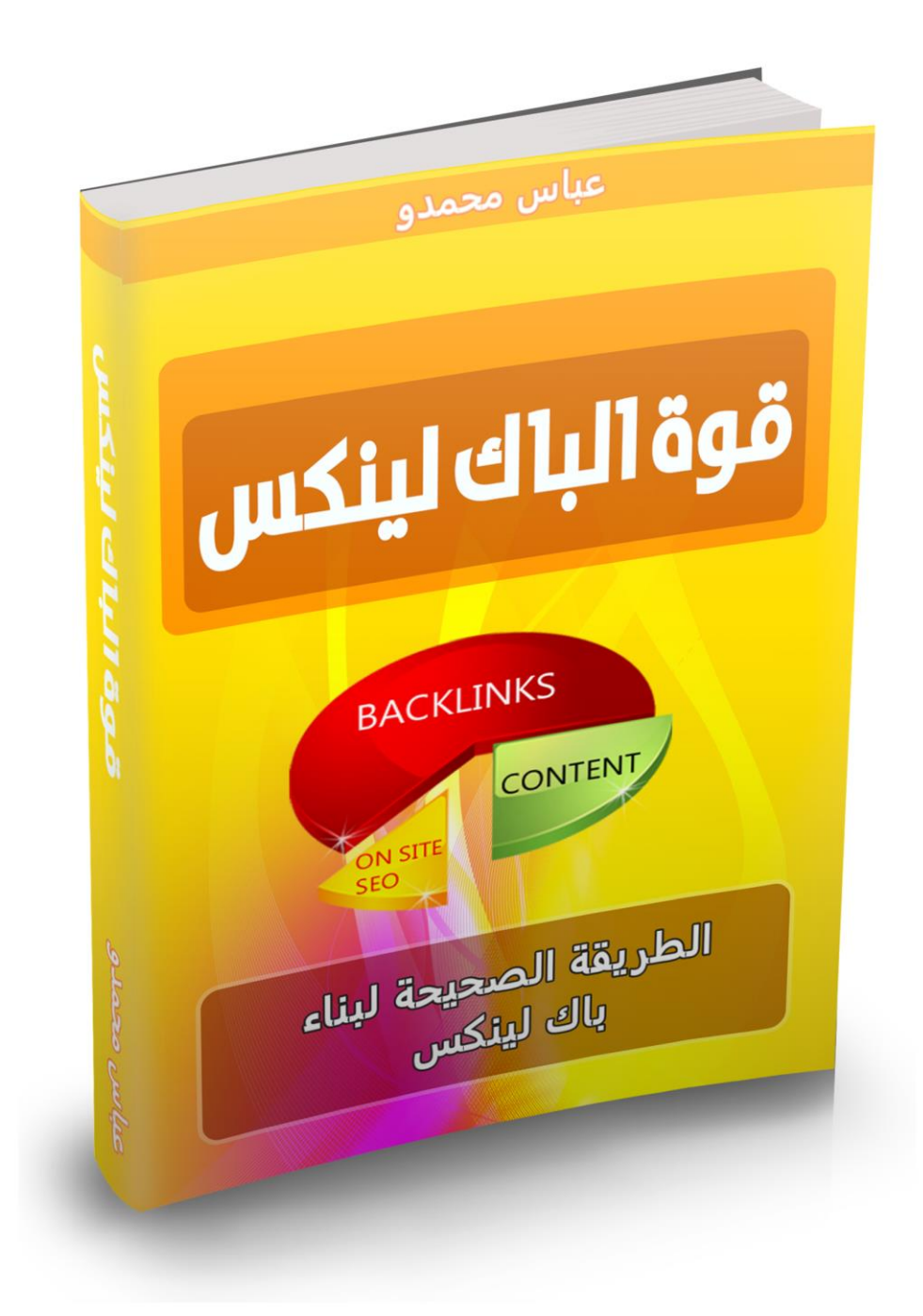

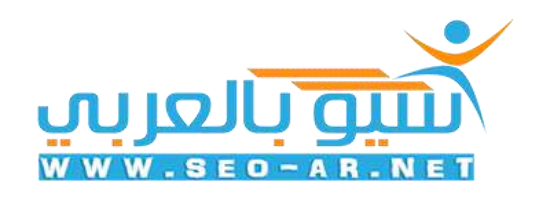

### برعاية [سيو بالعربي](http://www.seo-ar.net/)

### **الفهرس**

### **الفهرس** *:*

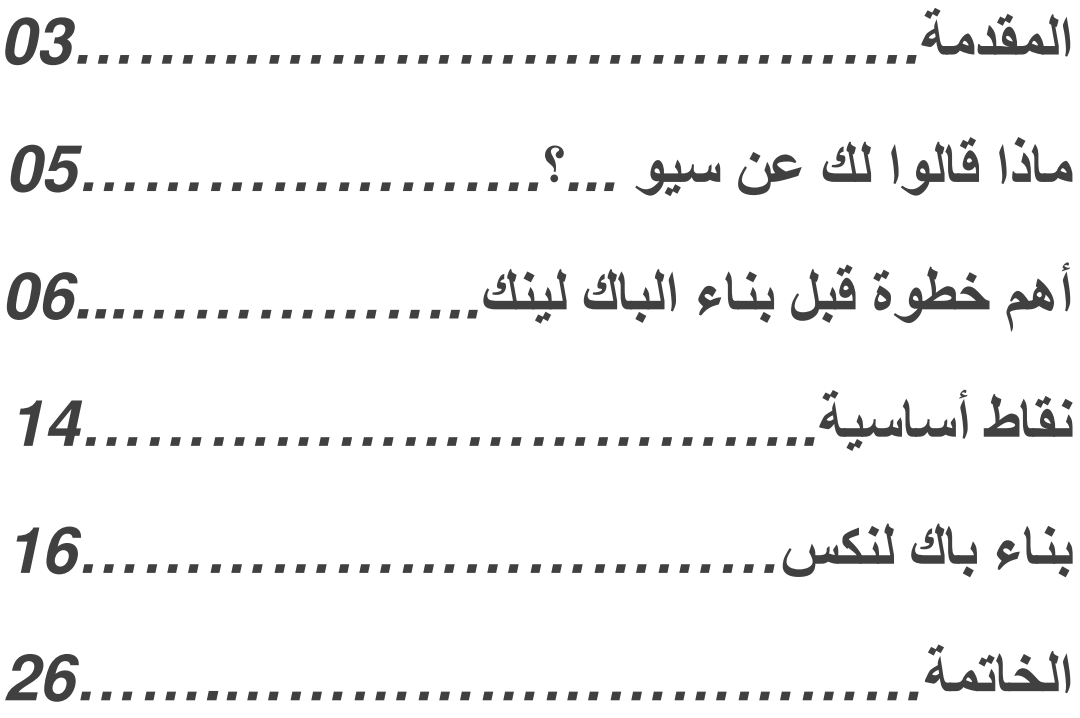

يمنع نقل الكتاب من دون ذكر المصدر وحفظ حقوق الكاتب

**المقدمة***:*

**اللهم صلي و سلم على سيدنا محمد و على آله و صحبه أجمعين،أما بعد نشكركم على ثقتكم الحبيبة و نتمنى ان ينال هذا العمل على اعجابكم***.*

**بإذن هللا في هذا الكتاب سنتحدث عن السيو بصفة عامة و الروابط الخلفية بصفة خاصة***.*

**نقول بسم هللا الرحمن الرحيم و نبدأ على بركة هللا** *.*

# **؟ ماذا قالوا لك عن سيو** *...*

**السيو بصفة عامة و الباك لنكس بصفة خاصة ليسوا بتلك الصعوبة التي تتخيل فعال األمور تغيرت كثيرا خالل السنوات واالشهر الماضية و العديد من الطرق لم تعد تعمل و هذا طبيعي فمن سنن الحياة التغير و التحديث ،حيث تتغير أشياء لتعطي مكانها ألشياء و مستجدات أخرى،و السيو ليس بذلك التعقيد و ال الصعوبة التي تظن بل هو مجموعة تحديثات دورية تقوم بها جوجل لتحسين نتائج البحث حيث في األيام األخير اطلق تحديث لجوجل يدعى** *\****يوم دفع األجور***\** **ان صحت الترجمة حيث يعمل هذا األخير على معاقبة المواقع التي تخترق او تهين الديانات السماوية وكذلك المواقع الجنسية بصفة عامة المواقع التي ال يجب ان توجد على الويب** *.*

**و اما التحديثات الرئيسية التي تعنينا كمطوري و أصحاب مواقع فهي تحديثات باندا و بنغين و هذان يعمالن أساسا على جعل المواقع التي عندها باك لينك طبيعي بشكل شرعي تتصدر و كذا التي تقدم محتوى ذو جودة** *.*

**هل ال حظت مدى سهولة سيو ؟**

# **أهم خطوة قبل بناء الباك لينك***:*

**فعال نعلم بان الروابط الخارجية هي أهم عنصر في السيو و لكن** 

**سيو في حد ذاته عملية متكاملة ال يعطي أي جزئ منه أكله حتى يتم بالشكل الصحيح و من اكبر األخطاء التي يرتكبها المبتدئين أساسا هي عندما ينشئ أحدهم موقع يبقى همه األساسي هو بناء لنكات و لكن هذا خطأ فادح جدًا و من أهم األجزاء على االطالق هو النتش او المجال الفرعي الذي ستعمل عليه حاول أن تختار كلمات ذات منافسة سهلة حتى تؤتي الباك لنكات دوره،ثانيا أيضا ال تهمل التهيئة الداخلية و قدم محتوى ذو جودة بدون عمل هذه العناصر الثالثة بالشكل الصحيح ،الروابط الخلفية التي ستبني لموقعك** *–* **مهما كانت جودتها** *–* **لن تؤتي أكلها** *.*

**لذا قبل البدء في بناء أي روابط خلفية احرص على التالي** *: #1* **حاول ان تختار نيتش ذو منافسة سهلة و ابتعد عن الكلمات ذات المنافسة الصعبة** *.* *#2* **جهز محتوى فريد و عندما نقول محتوى فريد ال نعني بأن** 

**تقوم بنسخ فقرة من هذا الموقع و أخرى من ذلك و هكذا دواليك لتجمعها و تظن بأنك كونت مقال فريد ال على العكس ما قمت به يسمى خياطة المحتوى و جوجل تكرهه جدا ، جهز محتوى فريد** *.*

*#3* **ُ التهيئة الداخلية تمثل ربع سيو لذا أحرص جيدا على تقديم** 

**خريطة موقعك لجوجل و ال تهمل ان تضع الميتاتاغ و وصف الموقع و الكلمات الداللية،الكثير يقول بان هذه األشياء ال فائدة فيها ، هي مهمة جدا و للعلم المنافسين يحللون موقعك من ناحية تواجد الكلمة في الرابط،وصف المقال و لو لم تكن مهمة لما استخدمت معيارا قويا لتحليل المنافسة** *.*

**خوارزميات جوجل أصبحت ذكية جدا و لم تعد كما كانت و ألجل ان نعمل بالشكل المطلوب و المحبب لدى جوجل يجب علينا أن نراعي ثالثة أمور أساسية** *:*

*-1***سرعة بناء الباك لينك** *.*

*-2***تنويع الروابط***.*

*-3***ارتكازات او ان صح التعبير تقسيمات الكلمات المفتاحية** *.*

*-1***سرعة بناء الباك لينك** *:*

**هو معيار تستخدمه جوجل لمعرف السرعة التي بنيت بها روابطك الخلفية و كذا النسب التي استخدمت و هي عامل مهم جدا لتقديم موقعك في محركات البحث** *.*

**مثال موقع جديد حصل على** *05* **باك لينك في يوم واحد هذا ستعتبره جوجل أمر غير طبيعي و بالتالي قد تضع على موقعك إشارة استفاهم لحين التحقق و من غير الطبيعي أيضا ان موقع مضى شهر لم يبني فيه أي باك لينك،اذا به يحصد** *055* **باك لينك في الشهر القادم هذا أمر غير طبيعي و جوجل ال محالة لن تجعل موقعك يبارح مكانه بل ستقول بانه موقع احتيالي لذا حاول العمل بحذر مثال ابني اليوم** *0* **باك لينك و غدا** *15* **و بعد غد تعود ل***0* **و هكذا دواليك و لنعطي أيضا مثال آخر،اذا بنيت في شهر** *35* **باك لينك او** *155* **باك لنك الشهر القادم ابني** *05* **او** *35* **يعني خفض النسبة،فالباك لنك حسب الجودة ال الكم** *.*

*-2***تنويع الروابط** *:*

**ِظهر موقعك بشكل طبيعي في أعين محركات البحث حاول ان لكي تُ تنوع مصادر بناءك للباك لينك مثال موقع يعتمد على بناء الروابط الداخلية فقط عن طريق المنتديات أي وضع رابط الموقع و الكلمة في التعليق هذا سيعتبر في اعين جوجل موقع غير طبيعي يحاول ان يخترق قوانين اللعبة ، لذا نوع ابني باك لنك بالتعليق في مدونات ،التوقيع في المنتديات ،مشاركة الموقع على مواقع التواصل االجتماعي ، الويب** *2.5* **بروفايل** *....*

**كلما أصبحت موثوقا في أعين و تذكر** *:* **كلما نوعت من الباك لنك، محركات البحث ،لذا اعمل بذكاء دائما** *.*

 *-3***تقسيمات الكلمات المفتاحية أي ما يعرف ب***text Ancher:*

**تقسيم الكلمات المفتاحية يعتبر من أهم عناصر بناء الباك لينك التي يتجاهلها الكثير جدا و مع ذلك ال يتقدمون في محركات البحث و رجعون السبب لبعض األشياء التي ال عالقة لها باالمر قبل أسابيع ي ُ قليلة جدا أطاحت جوجل بالعديد من المواقع و منها مواقع كبرى عبر تحديث قامت به في خوارزمياتها خصوصا الباندا و البنغين و** 

**أكدت دراسة سيو حديثة بان السبب هو اهمال تقسيم الكلمات المفتاحية** *.*

**فيما ماضى ،كان االمر سهل حيث يمكنك ان تقسم الكلمات بالطريقة و المنهج الذي تريد،لكن األحوال تغيرت** *.* 

**و ما اعني بتقسيم الكلمات المفتاحية ان تشير الى موقعك مستخدما كلمة معينة مثال** *:*

**كورس ارباحي التدريبي** 

#### *Arbahy.com*

**كما ترى االنكور تكست هو** *\** **كورس ارباحي التدريبي** *\** **و الرابط ذلك الذي شاهدت و لكن لو قمت ببناء كل الكلمات باستمعال كلمة**  *\****كورس أرباح التدريبي***\** **جوجل ستعتبرك مجرد موقع محتال يحاول خرق القوانين فتقوم برميك في آخر الصفحات لألسف** *.* 

**لذا لتستخد م االنكور تكست و تقسمه باألسلوب الصحيح قم بالتالي** 

**حاول ان تقسمه بين** *:* **اسم الموقع،رابط الموقع،الكلمات المفتاحية،تنويع الكلمات** *.*

*-***اسم الموقع** *:*

**يعني بكل بساطة ان تستخدم اسم موقعك في عمل الباك لينك فهذا سيبقيك طبيعي في عين محركات البحث مثال ،نحن نعلم بان كورس األخ محمد فوزي اسمه كورس ارباحي التدريبي لذا الكلمات التي يجب ان نستخدم هكذا** *:*

*\****كورس ارباحي التدريبي** *. \****كورس ارباحي التدريبي لمحمد فوزي***. \****موقع كورس ارباحي التدريبي** *. \****التجارة االلكترونية و كورس ارباحي** *.* **و هكذا دواليك،يعني بكل بساطة قم باستخدام اسم موقعك مع إضافة اسم صاحب الموقع و المجال له حتى يبقى طبيعي** *.*

*-***رابط الموقع** *:*

**وهذا هو افضلهم النه طبيعي جدا و ال يشير الى أي عملية سبام او ما شابه فمن الطبيعي بان من سيستخدم موقعك سيشير الى رابطه على سبيل المثال ال للحصر** *:*

*Arbahy.com\** 

*[www.arbahy.com\\*](http://www.arbahy.com/)* 

*[http://arbahy.com\\*](http://arbahy.com/)* 

**و هكذا** *.*

*-***الكلمات المفتاحية** *:*

**هنا يمكنك استخدام الكلمة الرئيسية التي تستهدف و لكن استهدفها بحذر ال تكررها مرارا و تكرارا هدفا ان تتصدر فبدل ذلك يعاقب موقعك بل استهدفها بشكل طبيعي ، مثال كورس ارباحي التدريبي الكلمة الرئيسية التي يستهدف هي** *–***التجارة االلكترونية** *-* **اذن سنجعل الكلمات هكذا** *:*

*-***التجارة االلكترونية** *.*

*-***استراتيجيات التجارة االلكترونية***.*

*-***حقق حريتك المالية من التجارة االلكترونية** *.* **و هكذا يعني ال تذكر الكلمة بشكل مباشر بل اضفها كلمات أخرى** *.* **مالحظة** *:* **بالنسبة للذين يستخدمون مواقع النيتش هنا تستطيع ان تبني باك لنك للكلمات التي تستهدف** *. -***تنويع الكلمات** *:* **بكل بساطة استخدم انكور تكست بسيط و عادي مثل** *: \****اضغط هنا** *. \** **واصل القراءة يعني استخدم ذلك النوع من الكلمات** *.*

# **نقاط أساسية** *:*

**قبل ان تبدا في بناء أي رابط خلفي تذكر الجودة هي األهم ال الكم و دائما اظنك تسمع عبارات مثال** *\****باك لنكس جيد***\** **و** *\** **باك لنكس سيء***\** **ما يجعل الباك لنك جيد عدة أمور هي** *:*

*-***البيج اثورتي التي يوجد فيها رابط موقعك ال يهم هنا البيدج رانك، ما يهم فعال هو البيج اثوريتي يجب ان تستمد روابط من مواقع ذات اثوريتي و االثوريتي هو معيار تستخدمه جوجل لتقييم جودة صفحات موقع ما و البيج اثوريتي الجيدة هي التي فوق** *35*

**فعندما تجد صفحة لديها بيدج اثوريتي جيدة فذلك أمر جيد** *.*

*-***ذات صلة بموقعك،جوجل تحب المواقع التي تملك روابط خلفية من مواقع لها نفس مجالها مثال عندما تحاول التعليق في المدونات و وضع التوقيعات في المنتديات احرص على ان تملك نفس مجال موقعك** *.*

*-***الصفحات ذات الروابط القليلة دوما ممتازة ، مثال عندما تحاول التعليق حاول دائما ان تعلق على مقاالت يوجد عليها تعليقات اقل من** *25 .* 

# **بناء باك لينكس***:*

**أفضل أنواع الباك لينكس التي ابني شخصيا و دائما ما تعطي نتائج جيدة و انصحك بها هي ثالثة أنواع** *:*

*-***التعليق في مدونات ذات سلطة أي** *)***اثوريتي***( .*

*-***الويب** *2.5* **بروفايل***.*

*-***البوكماركس** *.*

**تقريبا اظنك تعرف غالبيتهم بخصوص مواقع الويب** *2.5* **و البوكماركس فقط ابحث في جوجل باستخدام** *:*

#### *Web 2.0 profile site list*

#### *Bookmarks site list*

**و ستجد مئات اللوائ ح استخدمها كما تحب فهي بسيطة جدا و لن اشرحها في كتاب هدفه نشر مادة جيدة الن جوجل يحتوي شروحات عنها،بخصوص الويب** *2.5* **بروفايل كموقع موزيال مثال تقوم بفتح حساب في الموقع و تعدل ملفك الشخصي و هناك تضع**  **رابط موقعك ،اما البوكماركس تفتح حساب و تختار مجال موقعك ثم تنشره على شكل فقرة أي تنشر مثال** *\****تعلم كيف تربح من بيت مع محمد فوزي** *\** **و ترفقه برابط موقعك** *.*

**أما التعليق في المدونات و المنتديات و النه متعلق بمجال موقعنا وجب علينا العمل بذكاء قليال لذا سنستخدم طريقة بسيطة للحصول على مدونات عالية الجودة** *.*

**أوال توجه لهذا الرابط** *:*

### *[http://www.onlinesales.co.uk/seo/bookmark](http://www.onlinesales.co.uk/seo/bookmarklet/serps.php) [let/serps.php](http://www.onlinesales.co.uk/seo/bookmarklet/serps.php)*

**بعد ذلك في اسفل الصفحة هناك مستطيل اخضر مكتوب عليه** *:*

#### **[HREF | Anchor |/n";var k=0;var listing="";var links="";var anchorTexts="";var linksAnchors="";for\(i=0;iSERPS Redux](javascript:(function()%7bstr=%22%3clink%20href=)**

**قم بسحبه الى األعلى أي الى البار كما بالصورة** *:*

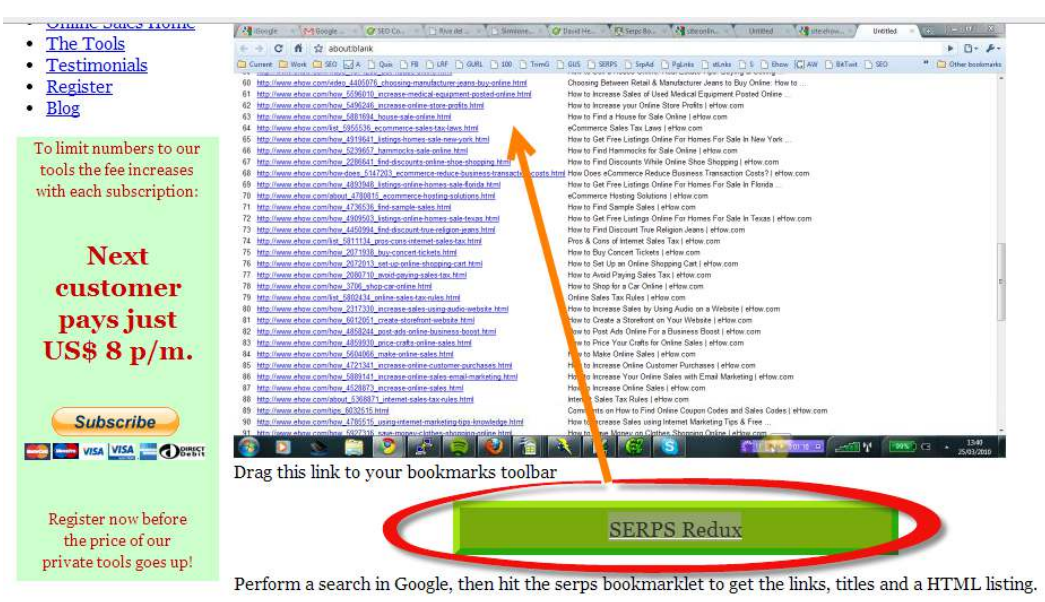

Online Sales Ratings: 10 out of 10 based on 1 ratings.

Please take a moment to bookmark this page:

**أي اسحبه الى بار الذي توجد فيه المواقع المفضلة لديك و بعد ان تسحبه سيظهر هكذا** *:*

> $\rightarrow$  $\mathcal{C}$ 一个  $\qquad \qquad \Longleftarrow$ www.onlinesales.co.uk/seo/bookmarklet/serp SERPS Redux ::: Applications & Sites suggérés m19.gulfup.com/20... **RICO TIVITA** / Milliongle - Million

**االن توجه لجوجل و استخدم االكواد التالية للحصول على مدونات في مجال موقعك** *:*

*[insert keyword] + "leave a comment"* **ساطبق المثال عربيا و مالحظة قبل ان تقوم باالمر قم بالضغط على** 

## **اعدادات جوجل و اجعل تظهر لك** *155* **نتيجة بدل** *15* **كما بالصورة** *:*

#### **Search Settings**

Help

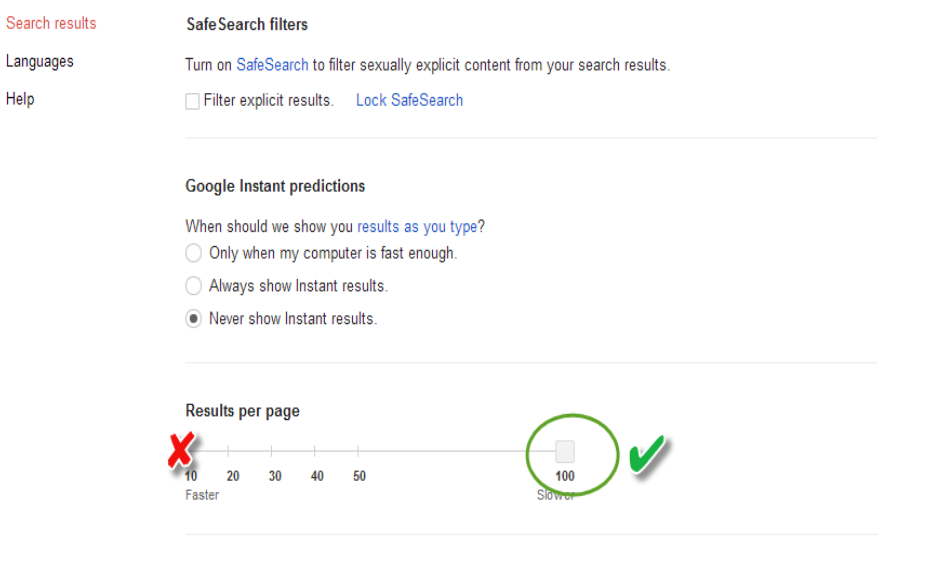

**Private results** 

**بعدها ادخل على موقع جوجل ال تسألني عن رابط جوجل بعد الدخول على جوجل وضعت الكود التالي** *:* **االلكترونية التجارة** *+" leave a comment"* 

# **فظهرت لي** *155* **نتيجة تضم العديد من المدونات ، االن يجب فلترة هذه المدونات من اجل الحصول على التي لها اثوريتي ،قيل الصور أبلغ من الكالم ، لذا سأدع الصور تتكلم و اذهب أنا** *:*

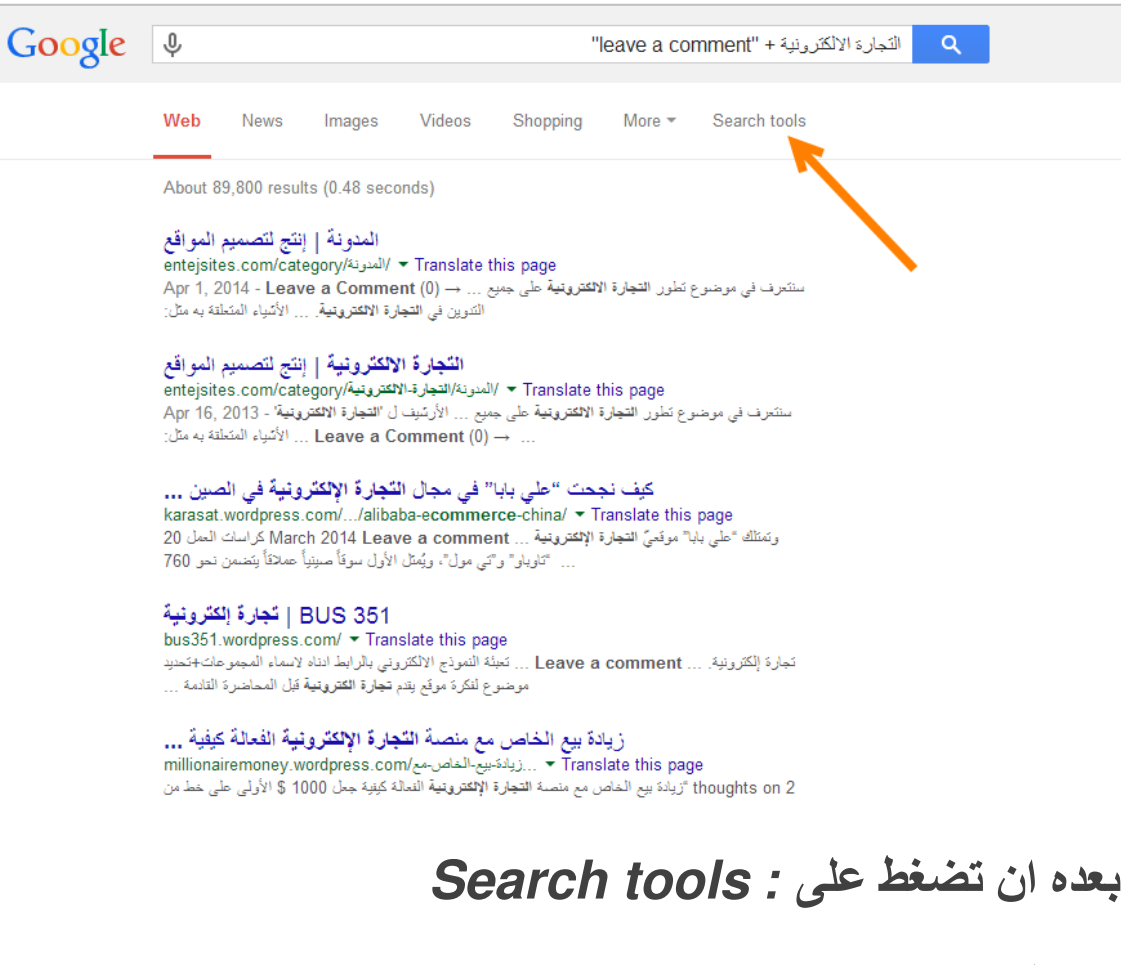

**ستنبثق لك اعدادات صغيرة اضغط على** *: time Any*

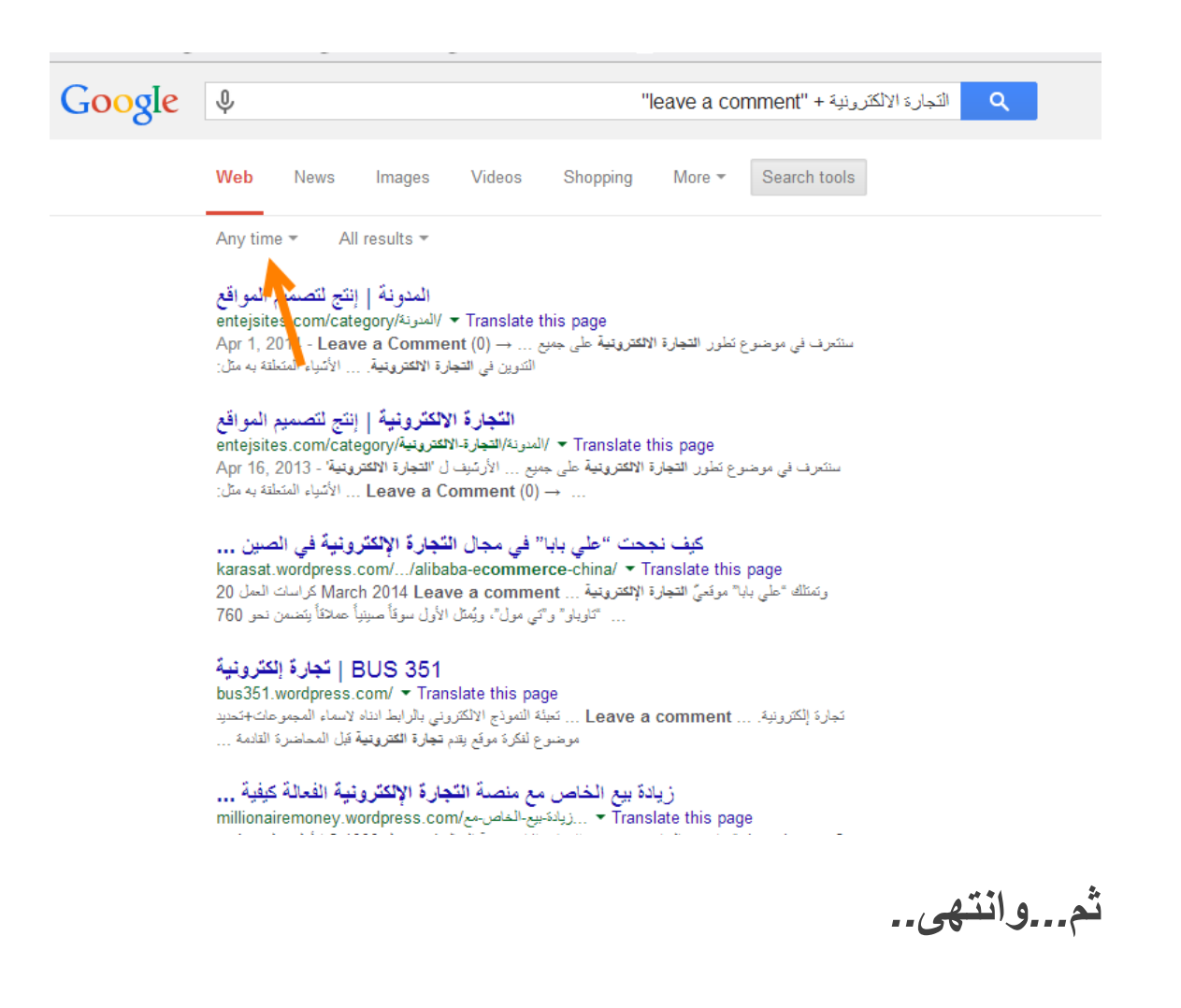

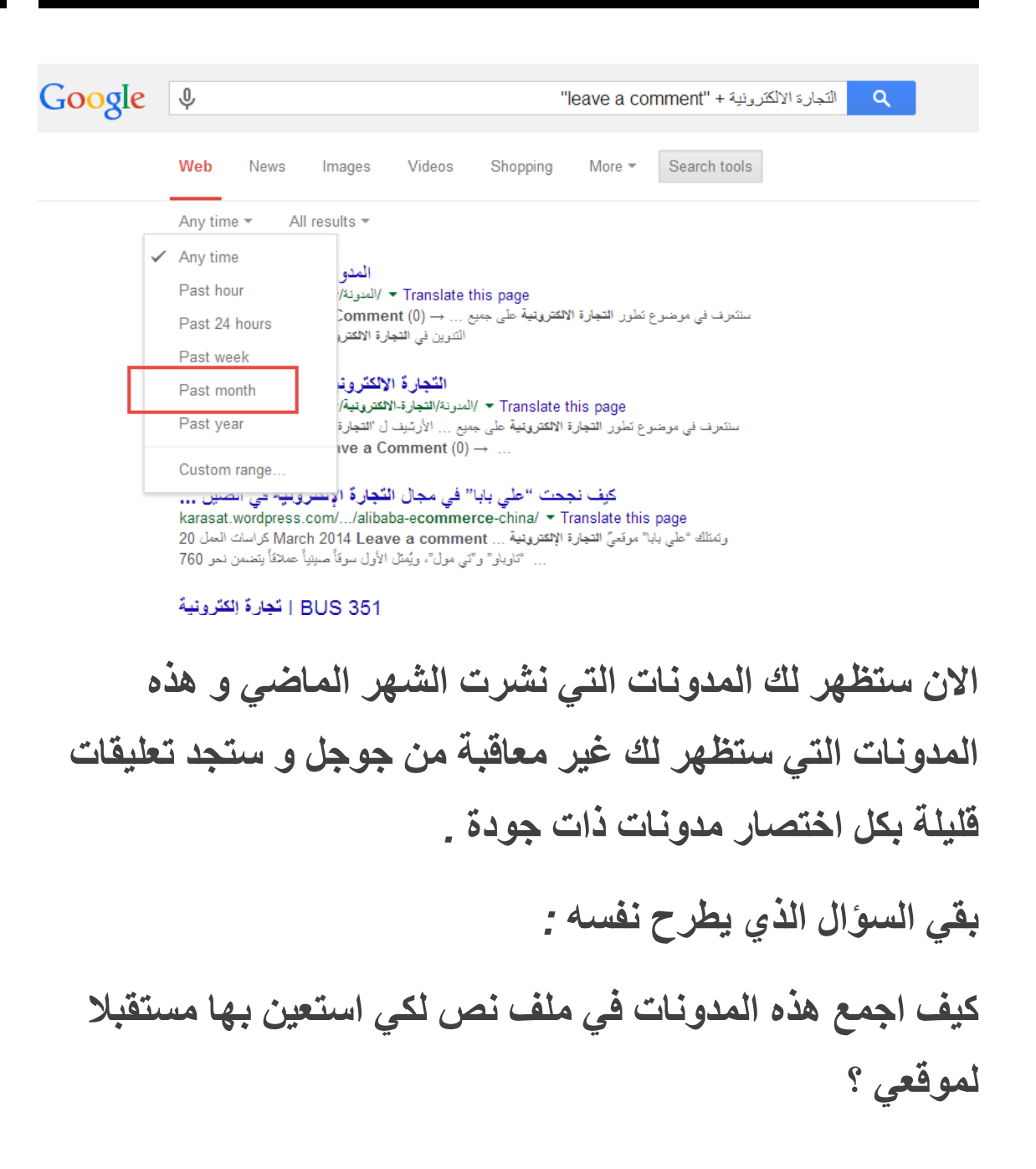

**بكل اختصار عبر األداة التي حملت للبار الخاص بمتصحفك قبل قليال قم بالضغط عليها ستفتح لك صفحة جديدة قم بنسخ الروابط التي توجد في خانة** *:*

#### *Plain Listing*

**للعثور على الخانة بسهولة استخدم** *:*

*CTRL+F* 

**شاهد الصور***:*

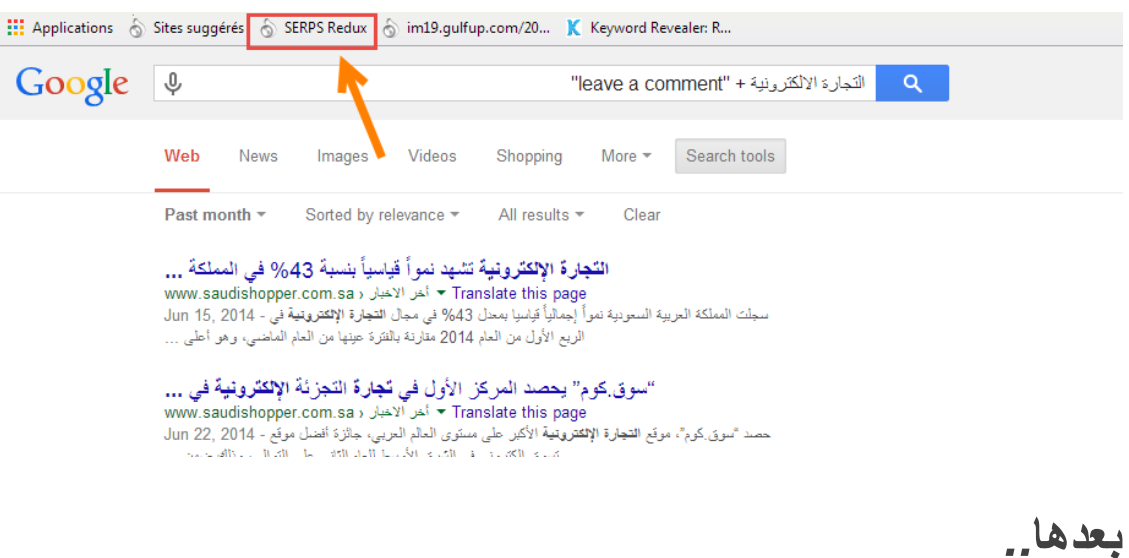

#### **Plain Listing**

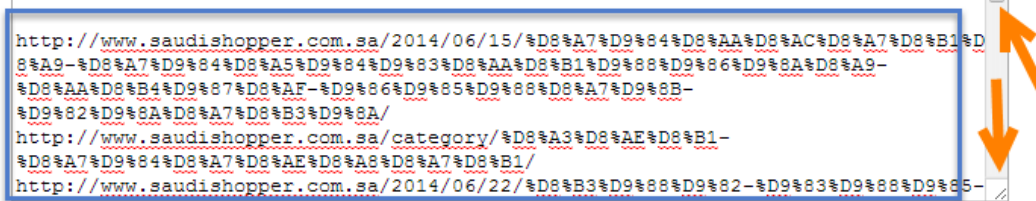

#### **HTML Links**

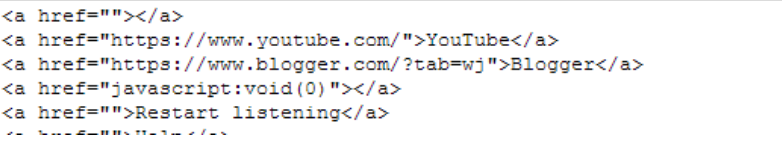

**قم اآلن بنسخ القائمة و احفظها في ملف و ابدا باستخدامها نفس الشي ء المنتديات استخدم الكود التالي** *:*

#### *"keyword" + "forum"*

**اآلن بعد أن عرفت األسلوب صحيح لبناء روابط خارجية بقي جزء واحد هو خطة عمل** *:*

**األسبوع األول** *:* **ابني** *0* **روابط يوميا عبر التعليق في مدونات** *.*

**األسبوع الثاني** *:***ابني** *3* **روابط يوميا من مواقع الويب** *.2.5*

**األسبوع الثالث** *:***انشر موقعك يوميا في** *0* **مواقع بوكماركس***.*

**األسبوع الرابع** *:* **وقع** *0* **مرات يوميا في المنتديات** *.*

**و بعدها انتظر مدة أسبوع الى أسبوعين لترى ترتيب موقعك** *.*

**يمكنك تفحصه بهذا الموقع** *:*

*smallseotools.com/keyword-position/* 

**لكن ال تهمل المحتوى حاول ان تنعش موقعك ثالث مرات أسبوعيا بمقاالت فريدة** *.*

**الخاتمة** *:*

**أتمنى من هللا العلي القدير أن يكون الكتيب نال اعجابكم و افادكم بمعلومات جديدة و جمع لكم بين المتعة و االستفادة و نحن معك في أي استشكال واجهك** *.*

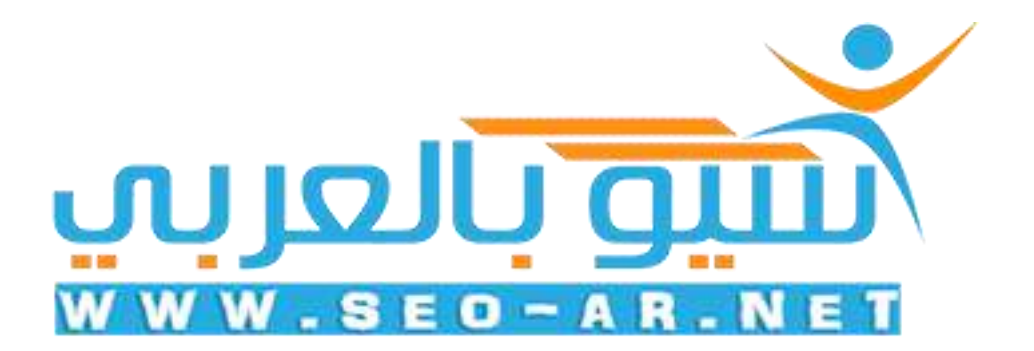

**مع تحيات الكاتب**

**عباس محمدو.**